Puppet

13 ISBN 9787115374724

出版时间:2015-2

[ ] John Arundel

页数:218

 $\rightarrow$   $\rightarrow$   $\rightarrow$ 

#### 版权说明:本站所提供下载的PDF图书仅提供预览和简介以及在线试读,请支持正版图书。

www.tushu000.com

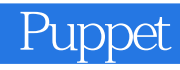

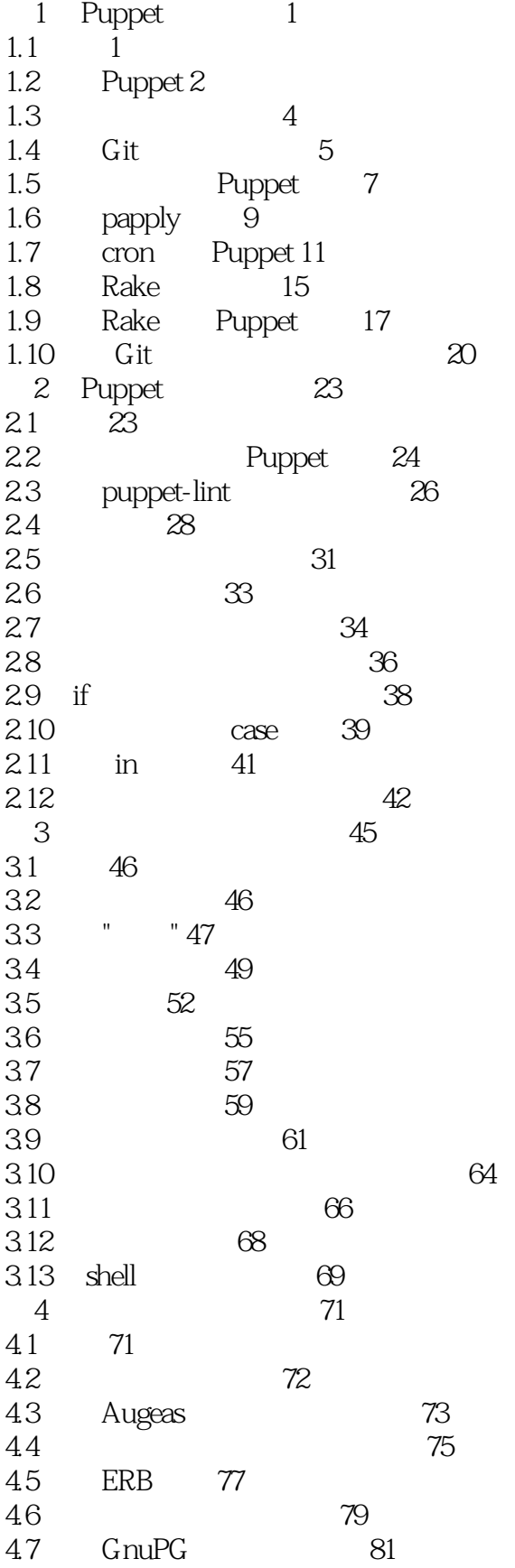

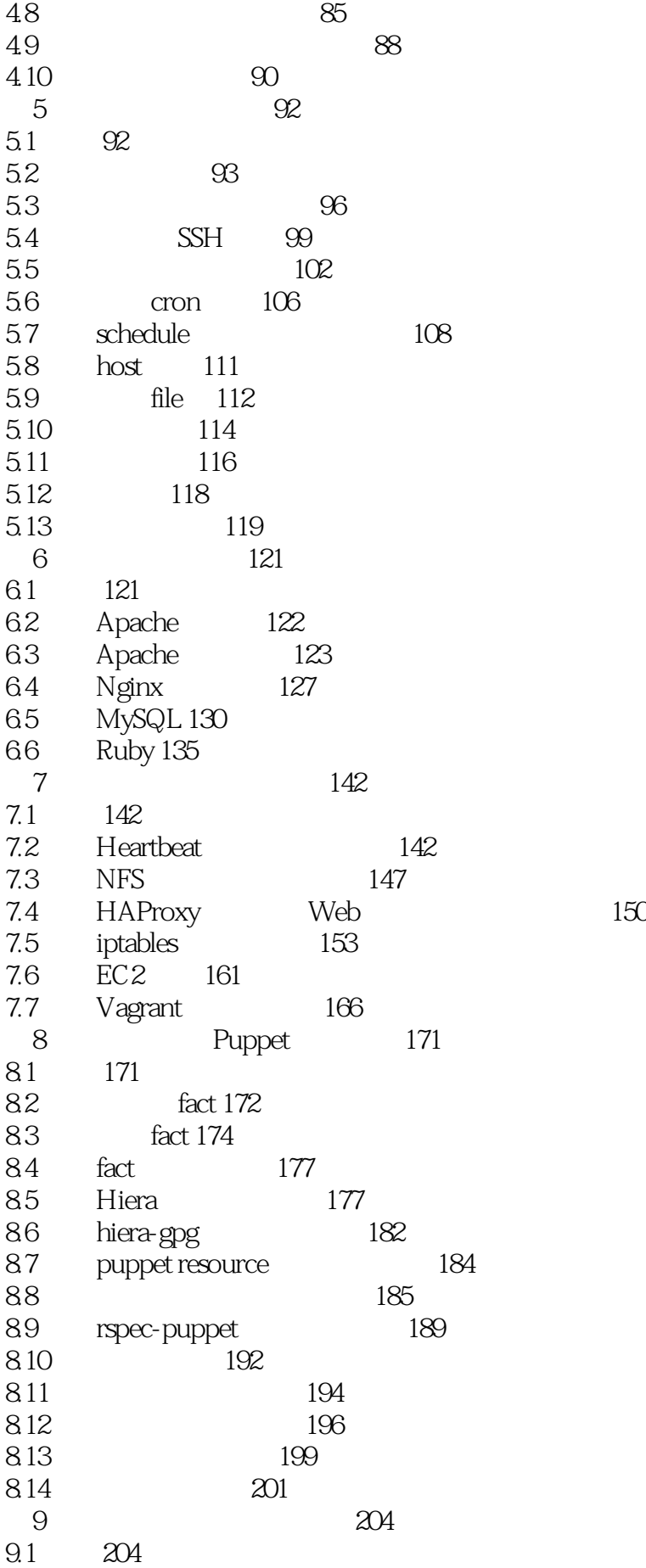

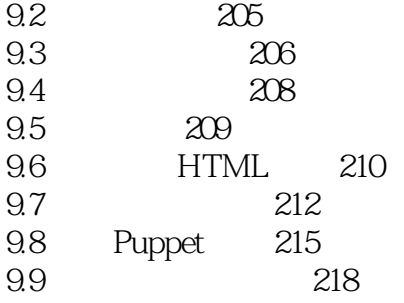

 $1$  $\frac{1}{2}$ 

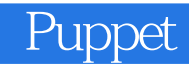

本站所提供下载的PDF图书仅提供预览和简介,请支持正版图书。

:www.tushu000.com